## Sistema de Formulários e Pesquisas da CGU

## Avaliação do padrão de respostas LAI

Avaliação do padrão das respostas às solicitações de informação enviadas aos órgãos e entidades do Poder Executivo Federal por meio do Sistema Eletrônico do Serviço de Informação ao Cidadão  $(e-SIC).$ 

O formulário contém 9 perguntas, sendo que podem aparecer, além dessas, mais 7 questões condicionais, que só aparecerão dependendo da resposta marcada na pergunta inicial.

Trata-se de um formulário piloto.

O material de apoio para preenchimento do formulário está disponível na intranet, no caminho *Página Inicial › Prevenção da Corrupção › Núcleos de Ação de Prevenção › Instrumentos de Apoio › Lai Federal*

Antes de começar a responder o questionário, pedimos que você leia todo o pedido (solicitação e resposta, incluindo anexos).

Muito obrigado!

## DADOS DO PEDIDO

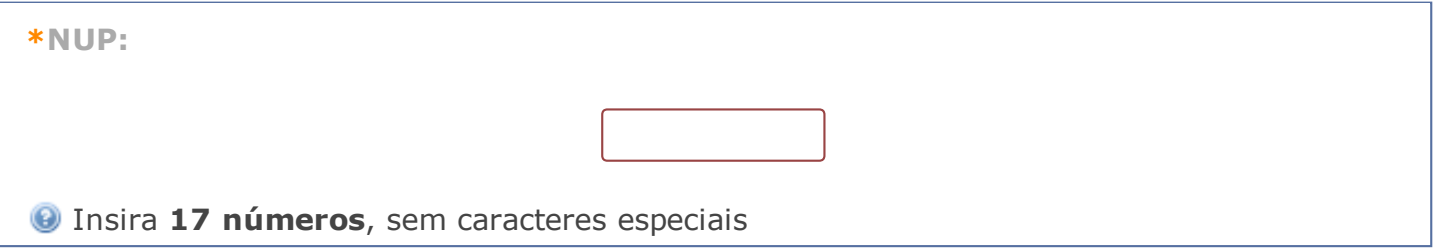

## ASPECTOS FORMAIS

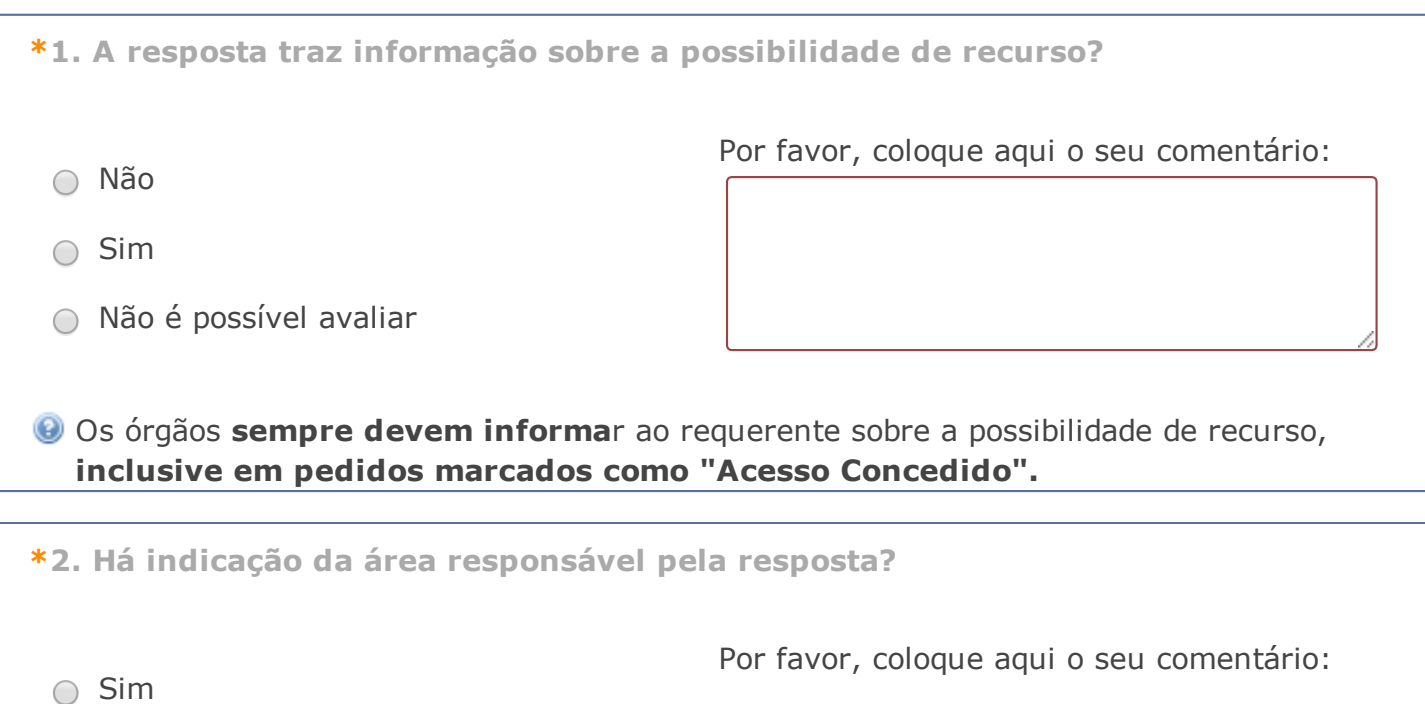

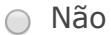

Não é possível avaliar

**O Nome do setor/departamento** que produziu a resposta; Não é necessário indicar o nome da pessoa que produziu a resposta ou que a inseriu no sistema.

\*3. O órgão marcou corretamente o campo "tipo de resposta"?

- $\bigcirc$  Sim
- Não
- Não é possível avaliar
- Dúvida ao avaliar

Acesso concedido, acesso parcialmente concedido, acesso negado ou não se trata de solicitação de informação. Não será avaliado o campo "Classificação do Tipo de Resposta" disponível no sistema.

\*4. Em caso de acesso negado ou parcialmente concedido, a resposta apresenta justificativa conforme um dos casos previsto em legislação?

- Sim
- Não
- Parcialmente
- Não se aplica

Por favor, coloque aqui o seu comentário:

Por favor, coloque aqui o seu comentário:

Devem ser considerados apenas os casos em que o órgão marcou o Tipo de Resposta como acesso negado ou parcialmente concedido. Não deve ser analisado se a justificativa é verdadeira ou não, apenas se ela existe e está dentro de um dos casos previstos em legislação. Caso o órgão tenha escrito apenas "Não podemos fornecer a informação" ou outra frase que não explique o qual é o motivo da negativa de acesso, isso não é considerado uma justificativa.

\*5. O órgão marcou de forma correta no sistema o campo sobre restrição de conteúdo?

Por favor, coloque aqui o seu comentário:

 $\bigcirc$  Sim

∩ Não

- Não é possível avaliar
- Dúvida ao avaliar

Todo órgão, ao responder um pedido, deve responder a seguinte pergunta no sistema: *"Este pedido de acesso ou sua respectiva resposta contém informações sujeitas à restrição de acesso, conforme previsto na Lei 12.527/2011?*". Devem ser analisados o texto da pergunta, da resposta, incluindo anexos. Caso a resposta contenha informações restritas, ela não será publicada na internet, em transparência ativa.

O avaliador poderá marcar "Dúvida ao avaliar" excepecionalmente, quando não tiver certeza se uma informação é restrita ou não. Sempre que ele fizer isso, deve ser colocada observação para explicar o que gerou a dúvida do avaliador

\*6. Caso o pedido tenha sido prorrogado, o órgão apresentou justificativa?

- Sim
- Não
- Não se aplica

Por favor, coloque aqui o seu comentário:

Verificar se órgão apresentou motivo que justifique a prorrogação do pedido. Por exemplo: "pedido é complexo e demanda tempo maior para consolidação dos dados". Não será analisado se a justificativa é verdadeira ou não, apenas se ela existe e pode ser considerada. Caso o órgão tenha escrito apenas "Prorrogado" ou outra frase que não explique a ampliação do prazo de resposta, isso não é considerado uma justificativa.

Como ver no e-SIC se o pedido foi prorrogado e qual foi a justificativa? Entre na aba "Dados do histórico" e verifique. Caso ele tenha sido prorrogado, clique em "Detalhar" para ver a justificativa.

\*7. O órgão indicou corretamente qual foi o meio utilizado para entrega da resposta?

*Escolha uma das seguintes respostas:*

○ Sim

Não

Não é possível avaliar

Por favor, coloque aqui o seu comentário:

Ao responder um pedido o órgão deve indicar no sistema qual foi o meio utilizado para entrega da resposta. Essa informação aparece no campo "Classificação do Tipo de Resposta" e apenas em caso de "Acesso Concedido".

\*8. A resposta apresenta, na medida do possível, linguagem que facilita o entendimento de qualquer cidadão?

○ Sim

Por favor, coloque aqui o seu comentário:

Não

Não é possível avaliar

O objetivo dessa questão é avaliar se há problemas graves que dificultem o entendimento ou a qualidade do texto. Pequenos erros de português, por exemplo, não são motivos suficientes para marcar "não".

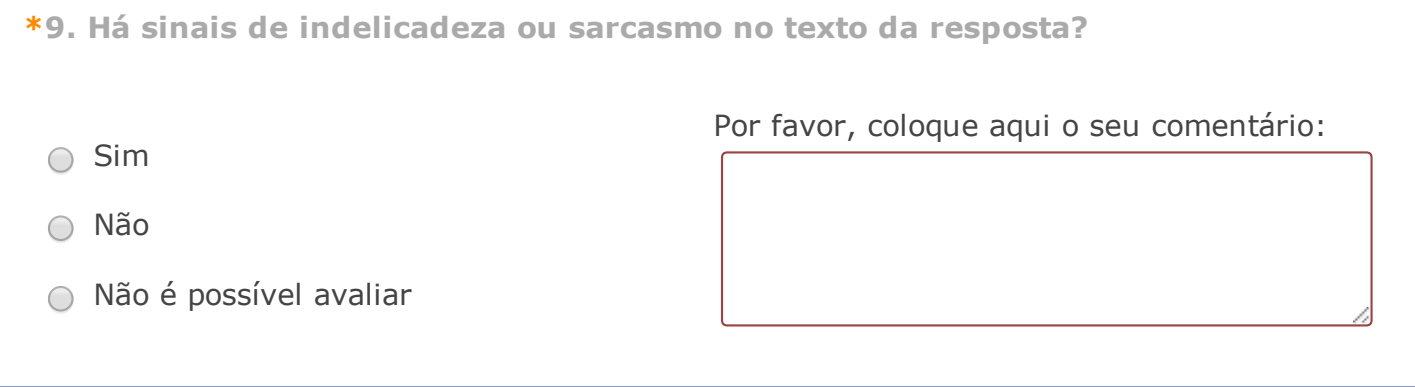